# **1xbet Atrasa Pagamentos: O Que Você Deve Saber + Apostas e Jogos na Web: Dicas Essenciais para Aumentar seus Ganhos**

**Autor: symphonyinn.com Palavras-chave: 1xbet Atrasa Pagamentos: O Que Você Deve Saber**

# **1xbet Atrasa Pagamentos: O Que Você Deve Saber**

A **1xbet**, uma plataforma popular de apostas online, tem sido relatada por atrasar os pagamentos aos seus usuários. Essa atraso nos pagamentos está causando desconforto e insatisfação entre os jogadores, especialmente aqueles que dependem dessas receitas para sua 1xbet Atrasa Pagamentos: O Que Você Deve Saber renda.

### **1xbet Atrasa a Pagar: Um Problema Crescente**

Há relatos de usuários que reclamam que o site está atrasando os pagamentos **via Pix**, um método de pagamento popular no Brasil. Antes, quando os usuários solicitavam saques, esses eram processados em 1xbet Atrasa Pagamentos: O Que Você Deve Saber 1xbet Atrasa Pagamentos: O Que Você Deve Saber até 15 minutos. No entanto, agora muitos relatam estar esperando por mais de uma semana.

Apesar disso, a **Exidna Enterprises LTD (435756)** e a **Evrianassa Enterprises LTD (435969)** as empresas que processam os pagamentos da 1xbet - continuam a ser extremamente eficientes em 1xbet Atrasa Pagamentos: O Que Você Deve Saber 1xbet Atrasa Pagamentos: O Que Você Deve Saber receber depósitos via Pix.

### **Como Usar os Métodos de Saque da 1xbet**

Aqui estão as etapas para usar os métodos de saque da **1xbet:**

- Faça login em 1xbet Atrasa Pagamentos: O Que Você Deve Saber 1xbet Atrasa Pagamentos: O Que Você Deve Saber sua 1xbet Atrasa Pagamentos: O Que Você Deve Saber conta de apostas;
- Abra a página de métodos de pagamento e encontre a página de retirada/caixa;
- Escolha o método de saque desejado e insira o valor do saque;
- Confirme o recebimento.

#### **Depósitos x Saques: O Tempo Que Demora para Cair a 1xBet**

Normalmente, os depósitos em 1xbet Atrasa Pagamentos: O Que Você Deve Saber 1xbet Atrasa Pagamentos: O Que Você Deve Saber contas de apostadores demoram de 48 a 72 horas algumas vezes; o **processamento de depósitos usando Pix, no entanto, leva pouco mais de 15 minutos.**

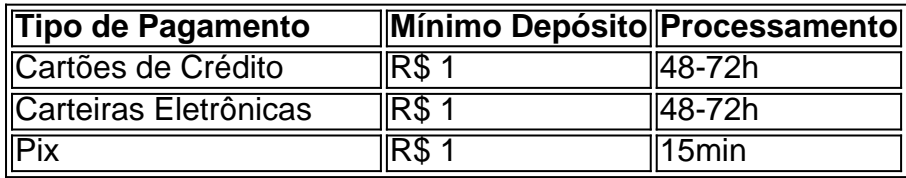

#### **Tempo Estimado para Processar Saques na 1xBet em 1xbet Atrasa Pagamentos: O Que Você Deve Saber 1xbet Atrasa Pagamentos: O Que Você Deve Saber 2024**

Enquanto o processamento de depósitos é normalmente rápido, a crise nos [brasileirão série c](/artigo/brasileir�o-s�rie-c-palpites-2024-07-10-id-14907.htm) [palpites](/artigo/brasileir�o-s�rie-c-palpites-2024-07-10-id-14907.htm) podem levar de 48 a 72 horas devido aos atrasos.

#### **Como Comportar-se Frente aos Pagamentos Atrasados**

Os usuários que estiverem tendo problemas com o atraso nos pagamentos da **1xBet** poderão optar por se escrever na [luckslots](/luckslots-2024-07-10-id-34431.pdf) ou **enviar um e-mail para o suporte**.

**Emulando o Futuro**: Dicas de Profissionais para Ganhar O Bônus de Boas-vindas da 1xBet em 1xbet Atrasa Pagamentos: O Que Você Deve Saber 1xbet Atrasa Pagamentos: O Que Você Deve Saber 2024

### **Partilha de casos**

as-sites 1 xBet Online Sports Limitsnín Mais populares esportes para apostas trazem mentos máximos mais altos e podem exceder 100.000.00 KES, dependendo das probabilidades e **1xbet Atrasa Pagamentos: O Que Você Deve Saber** aposta. Enquanto o mínimo médio é de 22

1.1 xBets Nigéria Nigéria- oferta de inda 700.NGN ( Oferta das boas vindas

# **Expanda pontos de conhecimento**

as-sites 1 xBet Online Sports Limitsnín Mais populares esportes para apostas trazem mentos máximos mais altos e podem exceder 100.000.00 KES, dependendo das probabilidades e **1xbet Atrasa Pagamentos: O Que Você Deve Saber** aposta. Enquanto o mínimo médio é de 22

1.1 xBets Nigéria Nigéria- oferta de inda 700.NGN ( Oferta das boas vindas

# **comentário do comentarista**

Esse artigo trata de um problema crescente no site de apostas online 1xbet, que consiste em 1xbet Atrasa Pagamentos: O Que Você Deve Saber atrasos nos pagamentos aos usuários, especialmente através do método de pagamento Pix, que é muito popular no Brasil. Antes, esses pagamentos eram processados em 1xbet Atrasa Pagamentos: O Que Você Deve Saber até 15 minutos, mas hoje em 1xbet Atrasa Pagamentos: O Que Você Deve Saber dia, muitos usuários relatam estar esperando por mais de uma semana.

Essa situação é desconfortável para os usuários, especialmente aqueles que dependem dessas receitas para sua 1xbet Atrasa Pagamentos: O Que Você Deve Saber renda. A empresa responsável pelo processamento dos pagamentos da 1xbet, a Exidna Enterprises LTD (435756) e a Evrianassa Enterprises LTD (435969), continua eficiente ao receber depósitos via Pix. As etapas para usar os métodos de saque da 1xbet incluem:

1. Fazer login em 1xbet Atrasa Pagamentos: O Que Você Deve Saber sua 1xbet Atrasa Pagamentos: O Que Você Deve Saber conta de apostas.

2. Abrir a página de métodos de pagamento e encontrar a página de retirada/caixa.

3. Escolher o método de saque desejado e inserir o valor do saque.

4. Confirmar o recebimento.

normalmente, os depósitos em 1xbet Atrasa Pagamentos: O Que Você Deve Saber contas de apostadores demoram de 48 a 72 horas, exceto por depósitos usando Pix, que levam pouco mais de 15 minutos. No entanto, com os atrasos, o processamento de saques pode levar de 48 a 72 horas.

Os usuários que estiverem tendo problemas com o atraso nos pagamentos da 1xBet podem escrever na